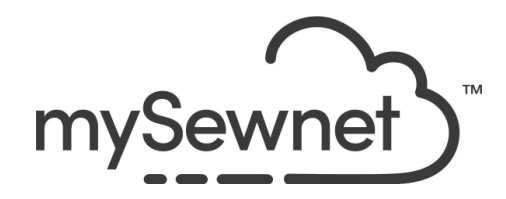

mySewnet Embroidery Software Levels: Platinum

## Cross Stitch Wizard

Use this wizard — part of the Cross Stitcher module — to create a cross stitch embroidery. This wizard automatically creates a cross stitch design from an image. Or, if you prefer, load a hand cross stitch chart into the background and add the crosses manually.

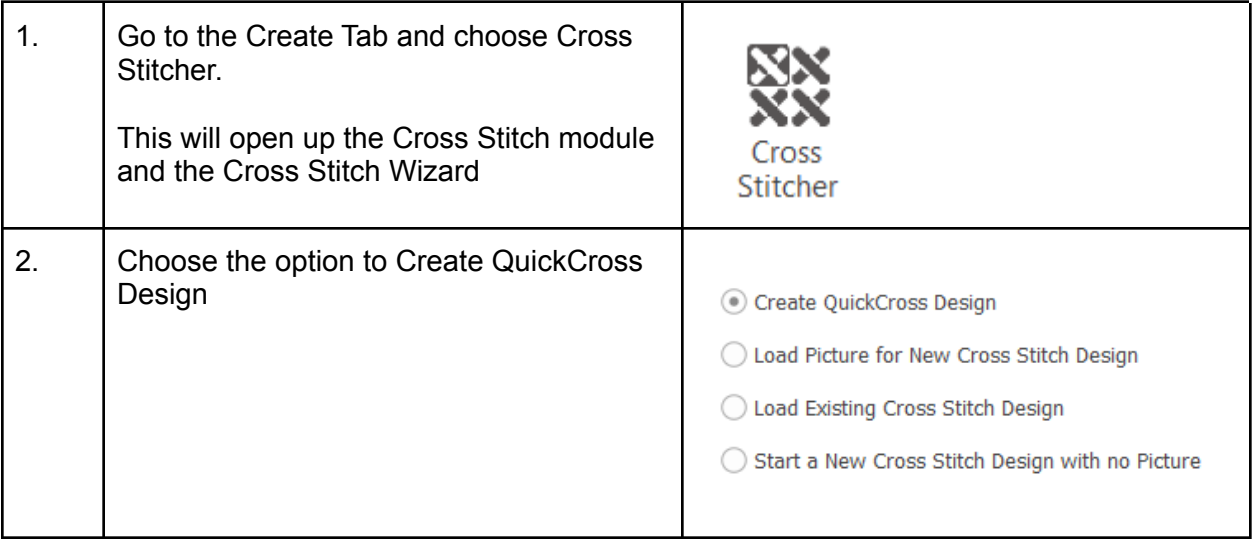

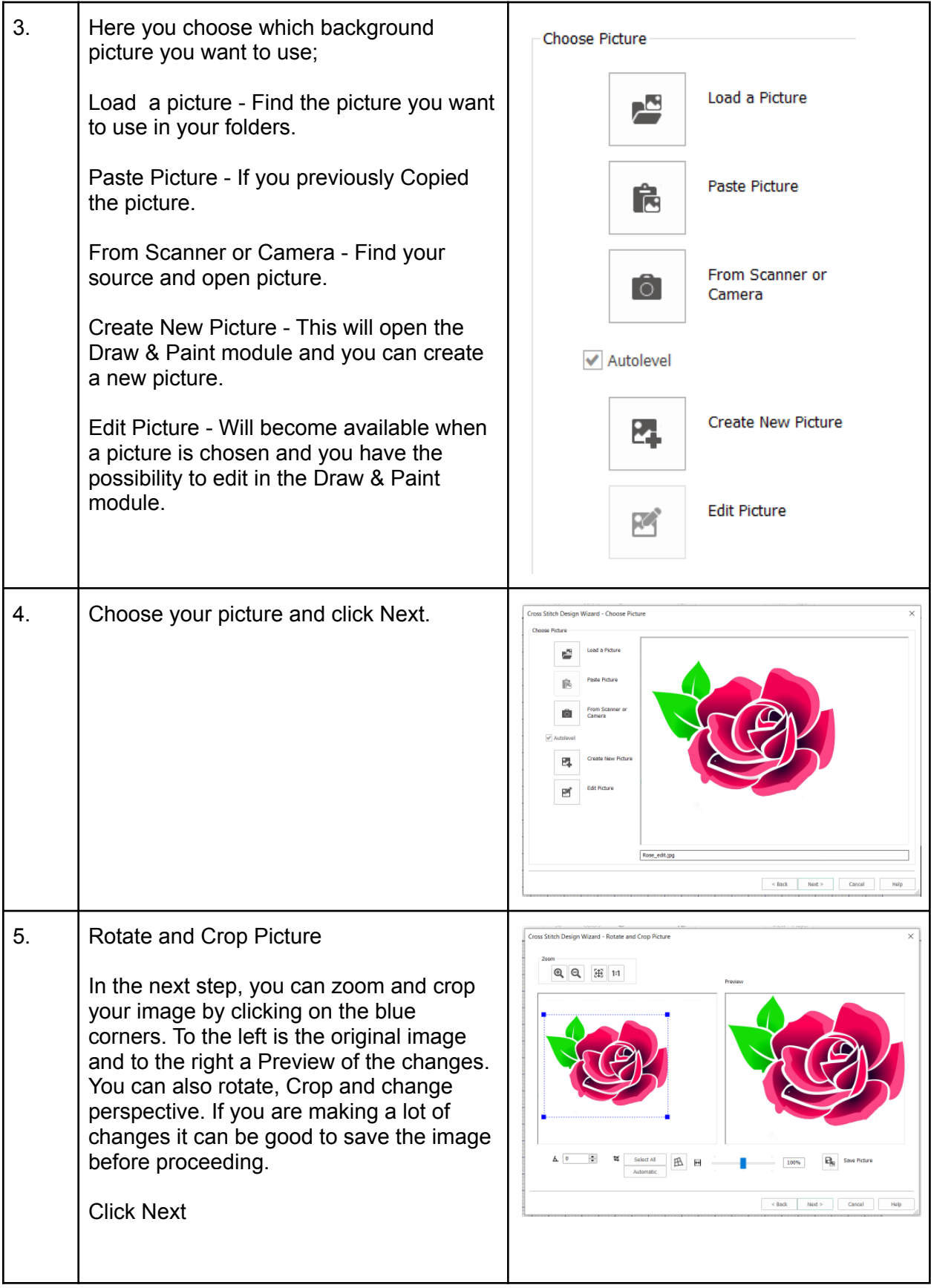

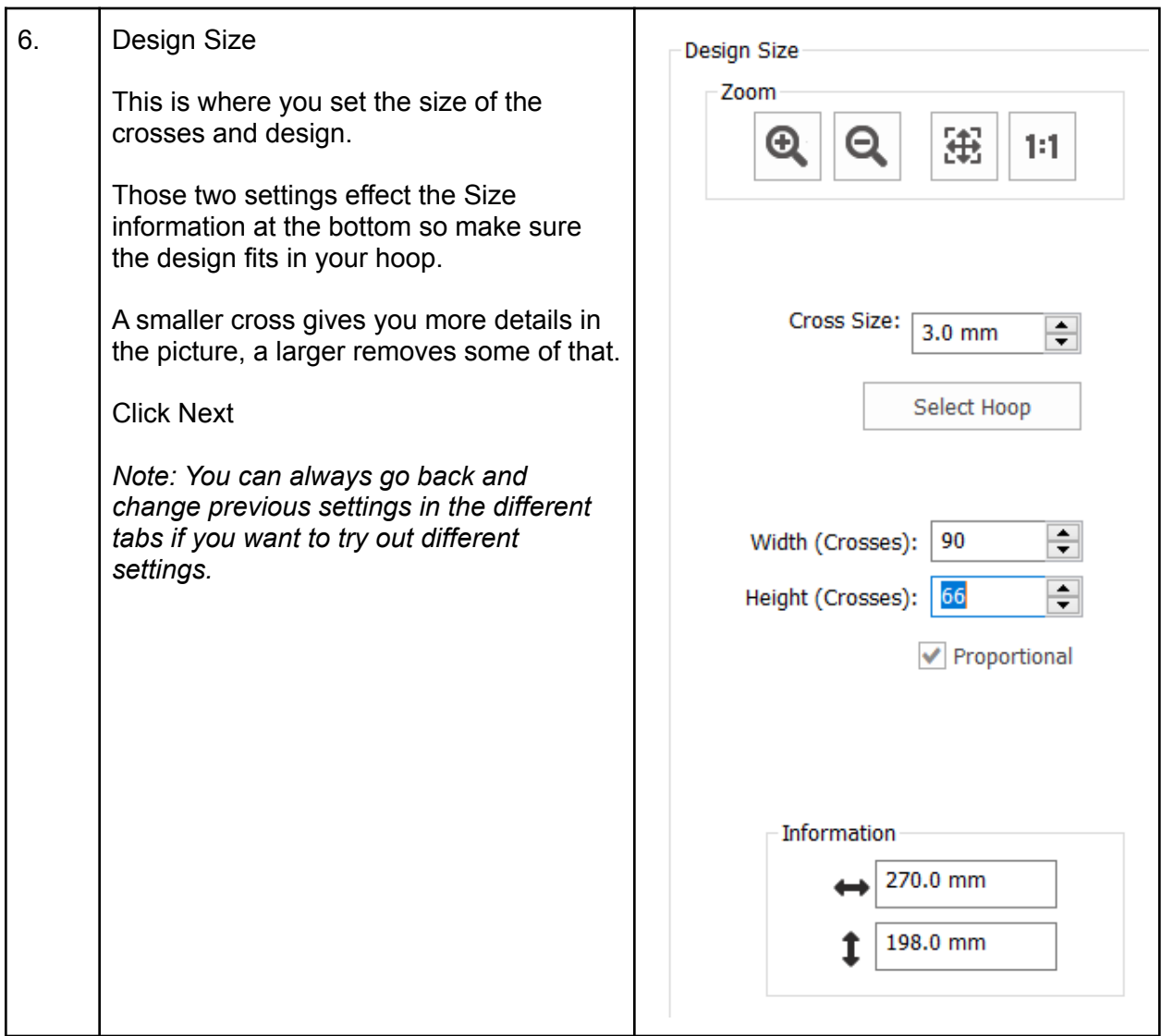

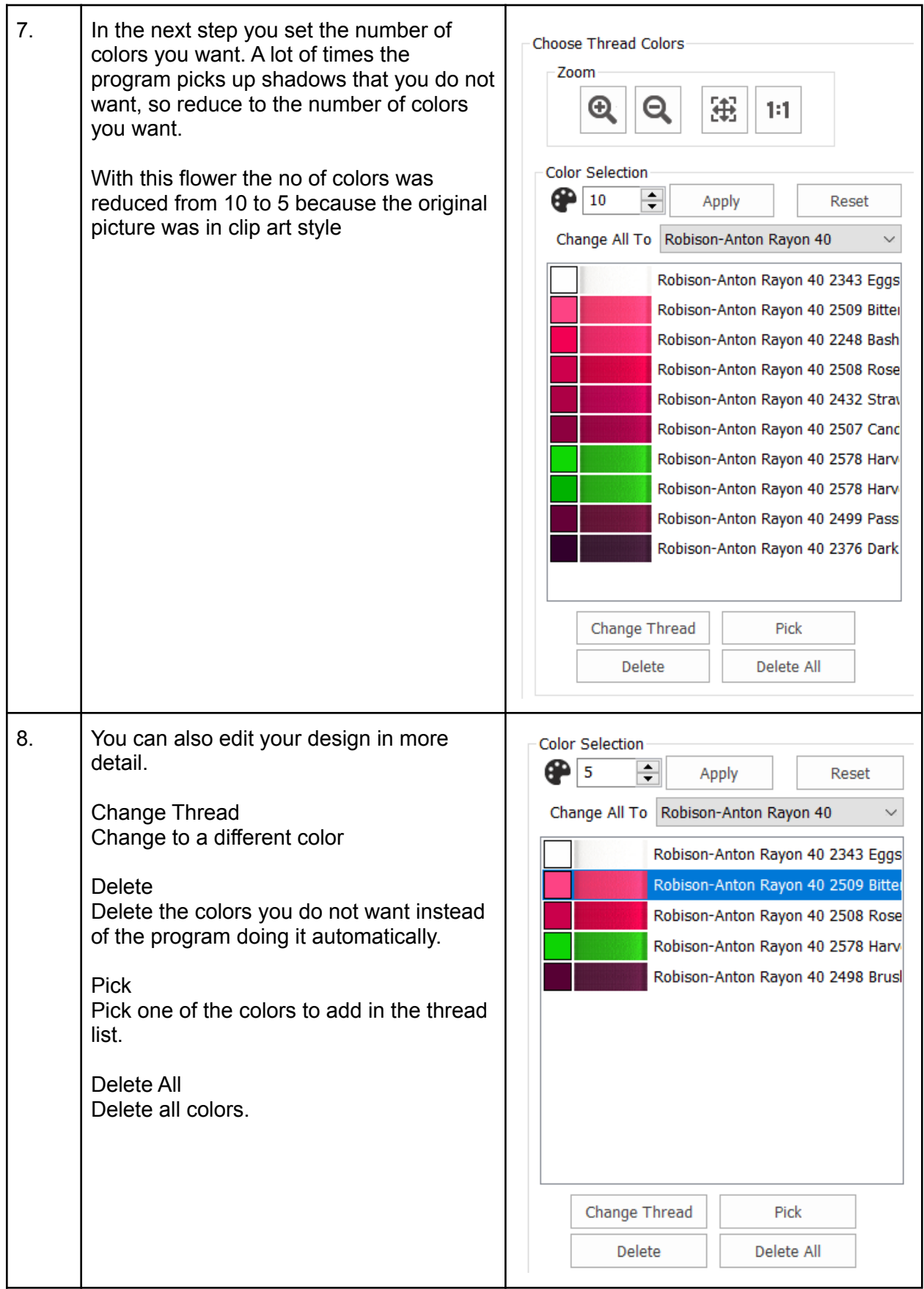

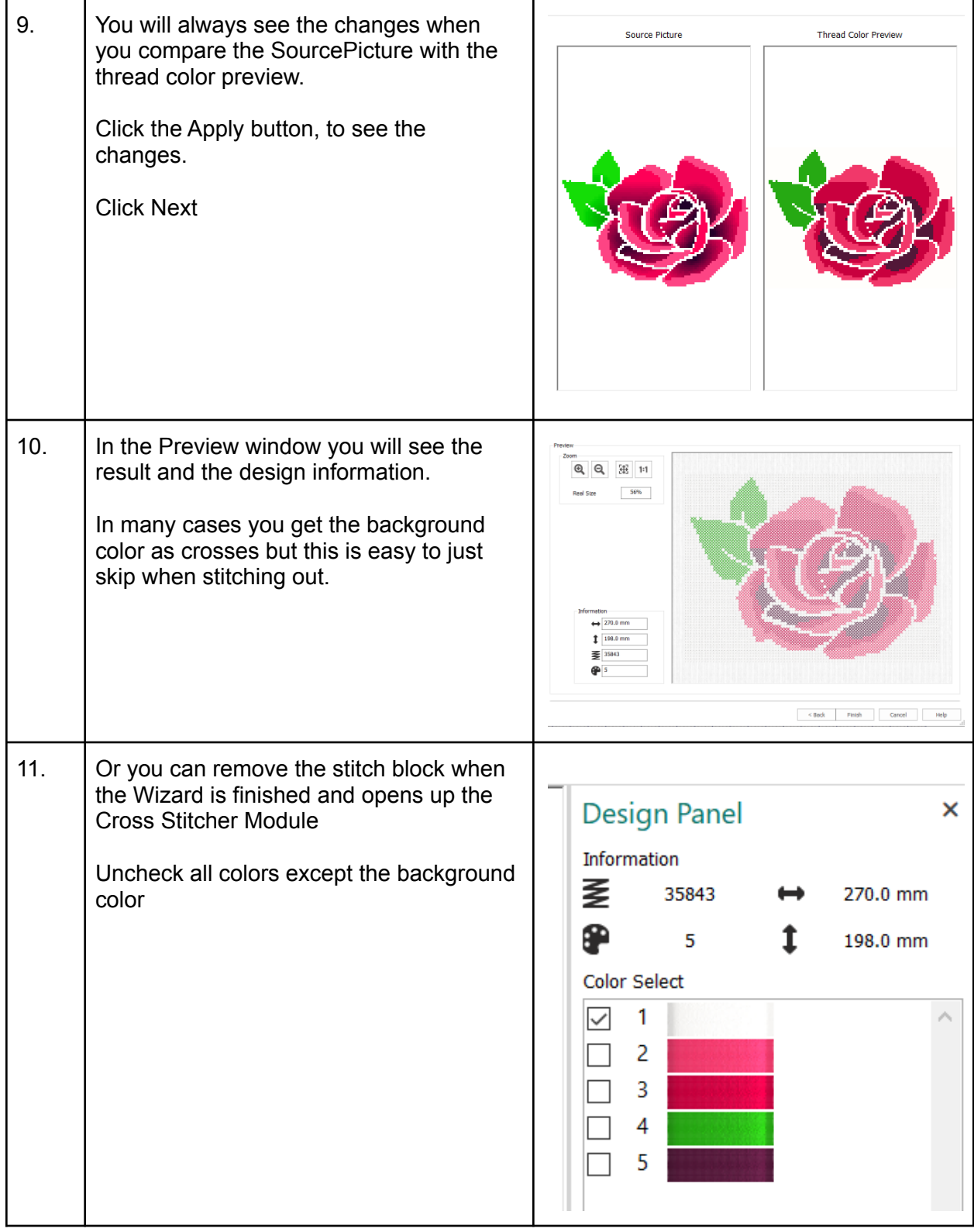

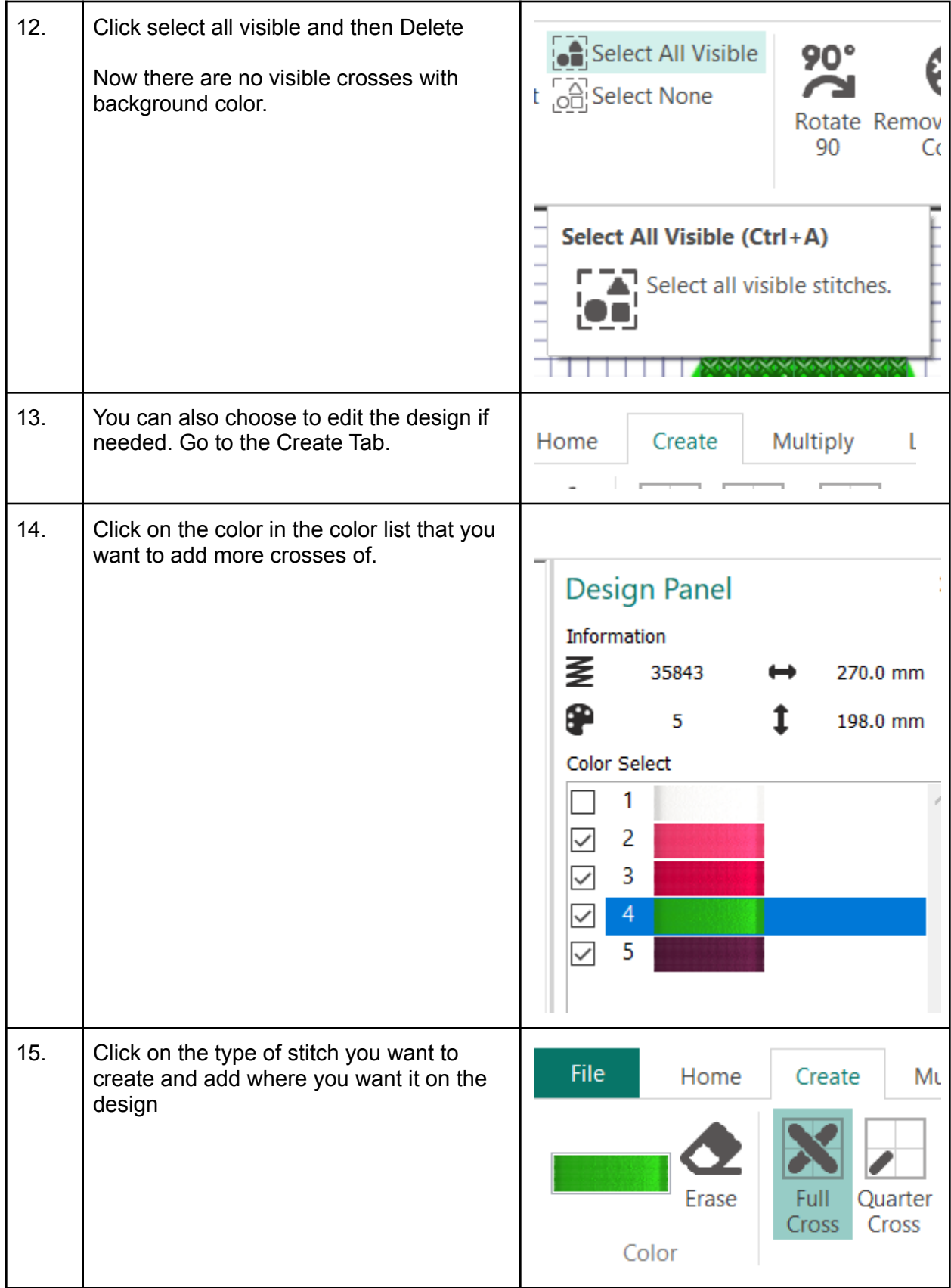

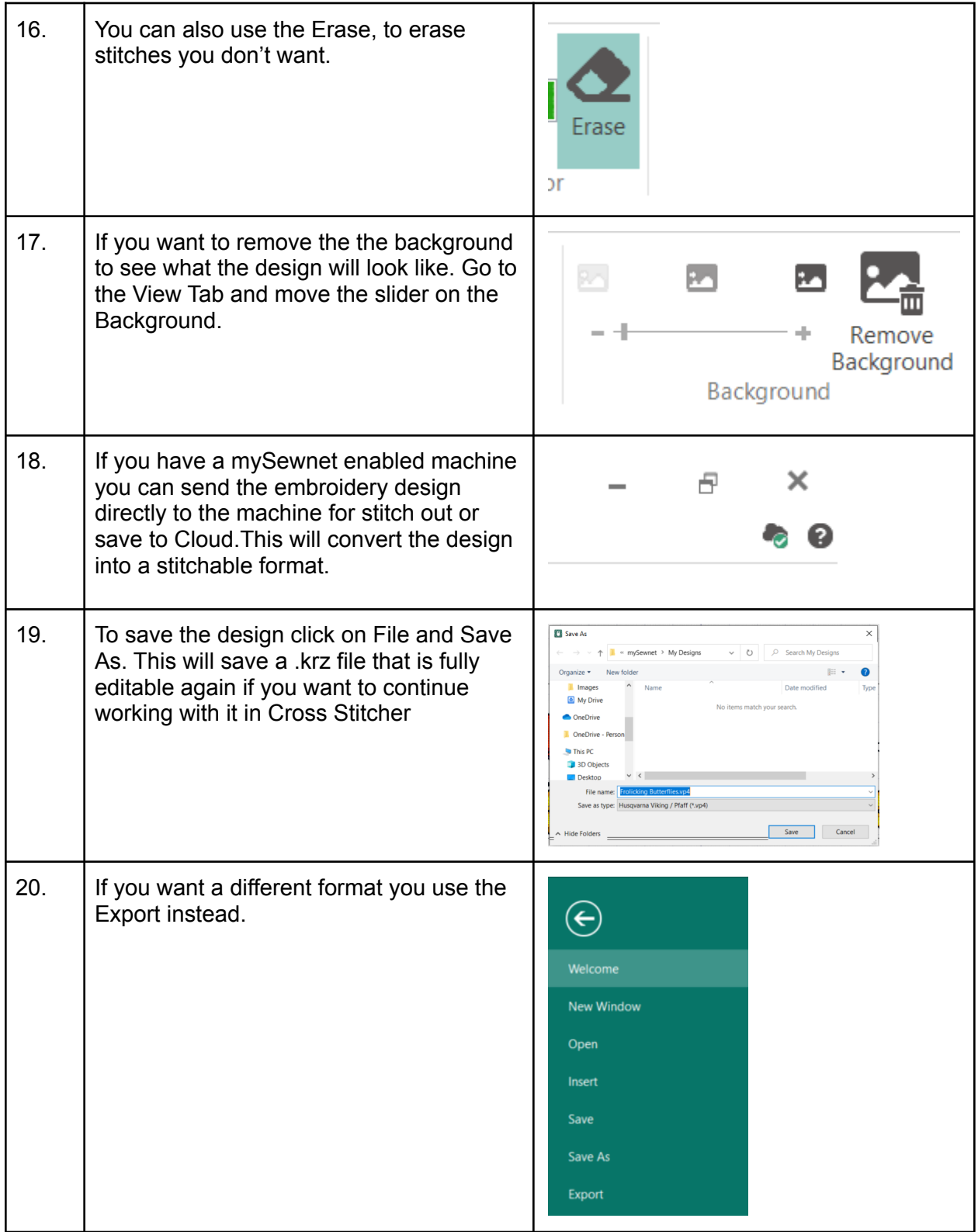

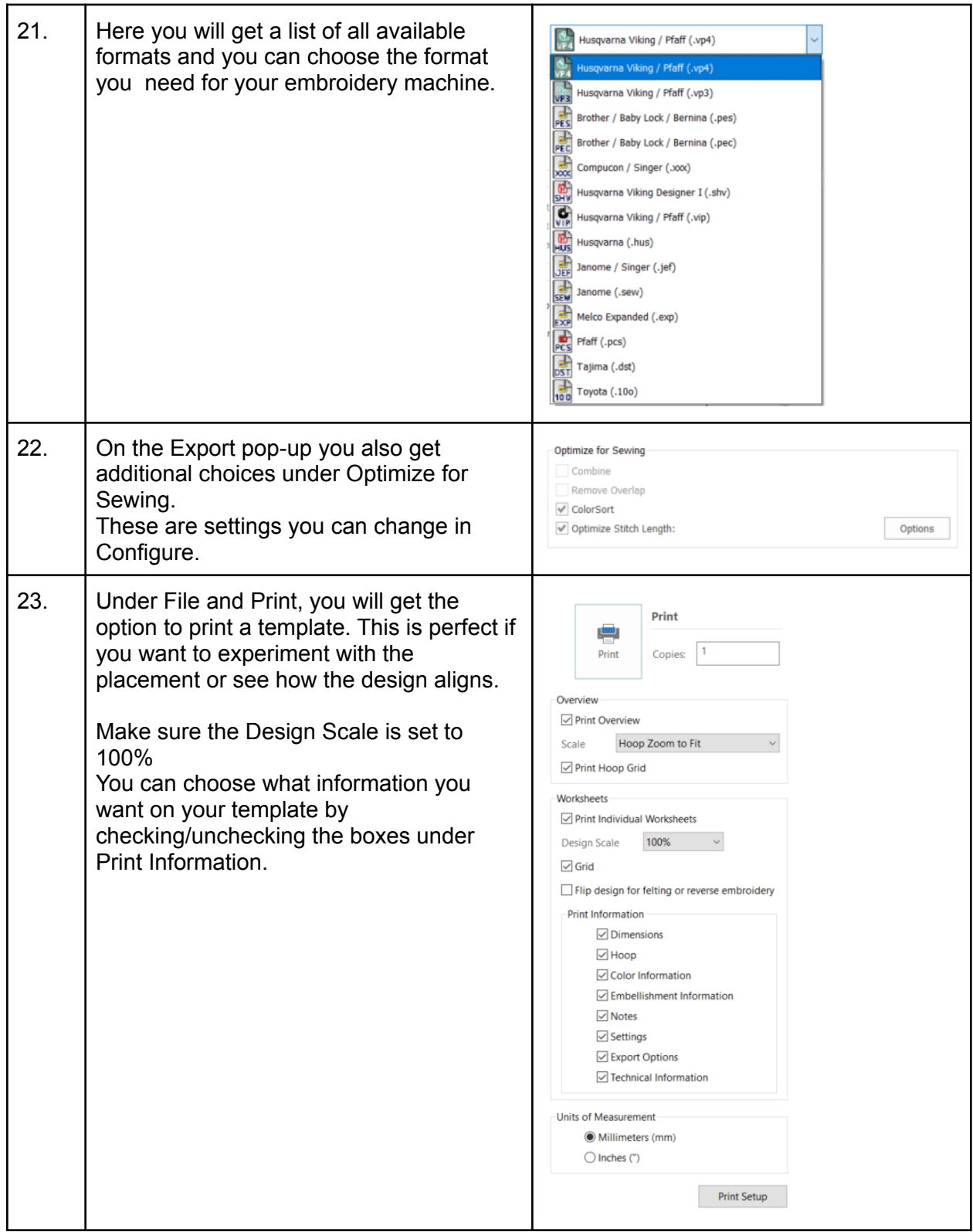

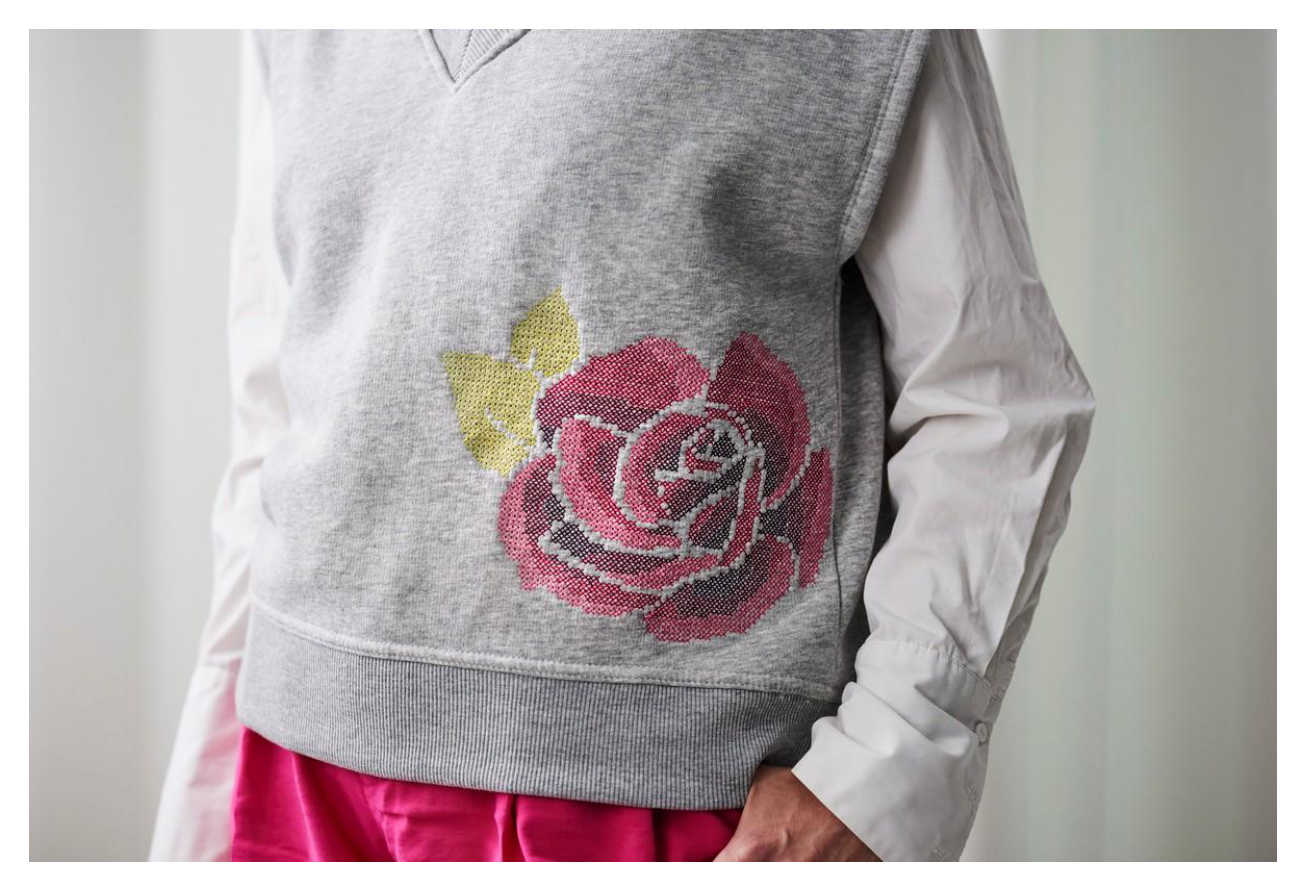

## Cross Stitch on a sweater

Personalize your sweater with a Cross Stitch embroidery

## Tips & Hints

For a neat finish on the back, use a water soluble stabilizer. With Cross Stitches it is very hard to tear away a stabilizer.

For a stretchy fabric like a sweater the best solution would be to use a sticky water soluble stabilizer. This will make sure the fabric is not stretches as it embroiders.

If you don't have that, you can also add an additional water soluble on top to keep the fabric from stretching and getting distorted.